<span id="page-0-0"></span>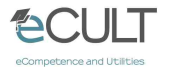

**Ostfalia** Hochschule für angewandte Wissenschaften

# for Learners and Teachers.<br>
Ubungsaufgaben mit Computer-Algebra-Software – Mathematik "machen", statt nachmachen

Uta Priss

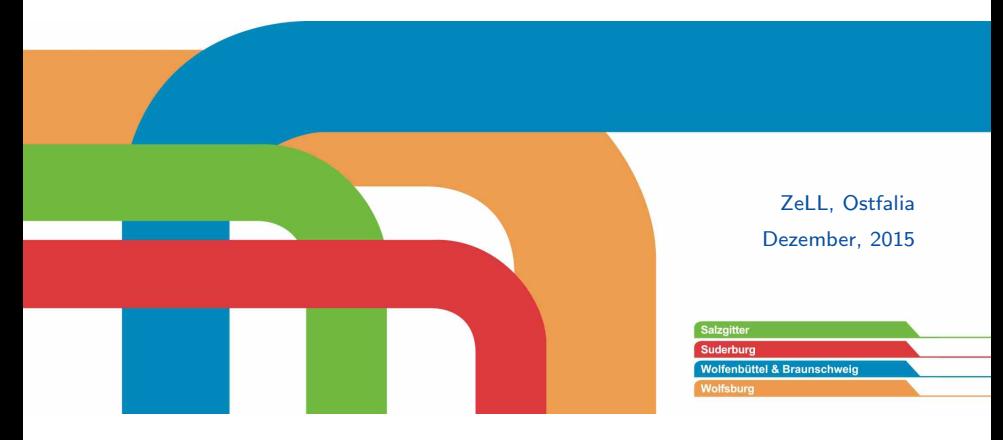

## <span id="page-1-0"></span>Meine Lehrerfahrung mit Mathe

- $\triangleright$  Vor 5 Jahren neuer Kurs:
	- "Mathematik für Informatiker" an einer schottischen Uni.<br>…
- $\triangleright$  Vorgabe für den Inhalt: keine.
- $\triangleright$  Studierende mit geringen Vorkenntnissen.
- ▶ Mein Ziel: auf Informatik-Anwendungen fokussieren. Den Studierenden die Angst vor Mathe nehmen.

Der Kurs wurde von den Studierenden als sehr gut bewertet.

Nächstes Semester: Diskrete Strukturen an der Ostfalia.

Mögliche Gründe, warum mein Kurs erfolgreich:

- 1. Einsatz von Computer Algebra Software (CAS) und normale Programmiersprache (Python) Hypothese: Zugang zur Mathematik durch Computerprogramme ist für Informatikstudierende intuitiv
- 2. Ed Dubinsky: APOS-Theorie

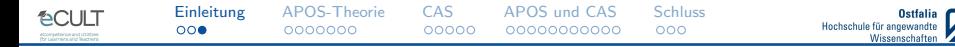

#### Ziel dieses Webinars

Zum Nachdenken anregen:

- \* über die Vielzahl der Möglichkeiten beim Einsatz von CAS
- \* durch Ubungsaufgaben Verstehensprozesse unterstützen
- $\rightarrow$  Mathematik "machen", statt nachmachen

# <span id="page-4-0"></span>Studierende sollen "Funktion" definieren

Eine Funktion ist ...

- 1. Ein Algorithmus, der Eingabewerte auf Ausgabewerte abbildet.
- 2. Etwas, das einen Ausdruck mit x berechnet.
- 3. Gleichung mit Variablen; Wert der Variable wird ausgerechnet.
- 4. Ein Input wird bearbeitet, welches zu einer Ausgabe führt.

Ostfalia

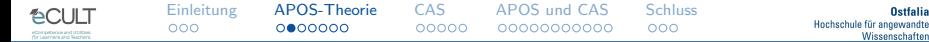

#### APOS-Theorie: Aktion und Prozess

Eine Funktion ist ...

- $\blacktriangleright$  Aktion:
	- Etwas, das einen Ausdruck mit x berechnet."
	- " Gleichung mit Variablen; Wert der Variable wird " ausgerechnet."
- $\blacktriangleright$  Prozess:
	- " Ein Algorithmus, der Eingabewerte auf Ausgabewerte Ein Input wird bearbeitet, welches zu einer Ausgabe fuhrt." ¨ " abbildet."
- $\triangleright$  Objekt:

Eine Funktion kann selbst Eingabewert für eine andere Funktion sein.

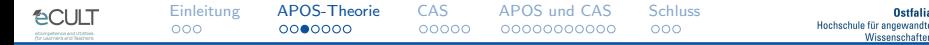

#### APOS-Theorie: Verstehensebenen

- $\blacktriangleright$  Aktion: Regeln ausführen
- $\triangleright$  Prozess: abstrakteres Verständnis, zugrundeliegendes Prinzip
- Objekt: Reifikation, auf höherer Ebene als Ganzes betrachtet
- $\triangleright$  *Schema:* komplexes Zusammenspiel von Aktionen, Prozessen, Objekten und Schemata

Jede Ebene muss einzeln gelernt werden. Nicht immer in dieser Reihenfolge.

(Literatur: Leron & Dubinsky. "An abstract algebra story." AMM 1995, http://www.math.kent.edu/∼edd/AlgbraStory.pdf)

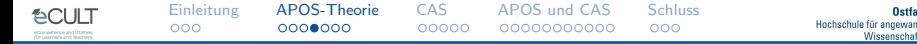

## APOS-Theorie: Beispiel Quadratfunktion

#### $\blacktriangleright$  Aktion:

eine Zahl mit sich selbst multiplizieren

 $\blacktriangleright$  Prozess:

$$
f(x) = x^2, \sqrt{x}, (a+b)^2
$$

 $\triangleright$  Objekt:

 $x^2$  als Parameter für andere Funktionen

#### $\blacktriangleright$  Schema:

Kurvendiskussion

**Ostfalia** 

#### Objektverständnis ist schwierig

Komplexe Strukturen sind einfache Elemente auf einer höheren Abstraktionsebene. Beispiele:

\* Verkettung von Funktionen: Funktion wird Element  $g(f(x))$  ist ok,  $g \circ f$  ist schwierig

\* Matrizen: Multiplikation von Zahlen ist kommutativ aber Matrixmultiplikation ist nicht kommutativ

\* Rechnen mit Unendlichkeit:  $\aleph_0 + \aleph_0 = \aleph_0$ (Für Zahlen:  $a + a = 2a$ )

(Typisch für Mathematik!)

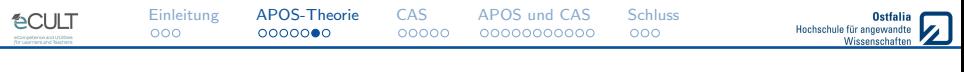

### ACE - Lernzyklus

Als Lehrender sollte man die Aktionen, Prozesse und Objekte eines Themas identifizieren

Für wichtige Prozesse und Objekte benötigt man dann (eventuell für jede Verstehensebene):

- 1. einführende Aktivität: die Studierenden experimentieren, beobachten, definieren, erfahren und gestalten lassen
- 2. Class discussion: zusammenfassen, verstehen, Fragen stellen, Zusammenhänge erklären
- 3. Exercises: einüben

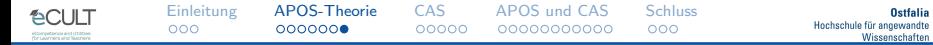

# Übung: Grundlagen der Mengenlehre

Geben Sie je ein Beispiel für die Verständnisebenen: Aktion, Prozess und Objekt.

<span id="page-11-0"></span>Verwenden Sie schon CAS? Wenn ja, welche?

SageMath - Open-Source Mathematical Software System

- $\blacktriangleright$  http://www.sagemath.org/de/
- $\blacktriangleright$  Programmiersprache Python
- $\blacktriangleright$  Interface: Web oder Kommandozeile
- ► Maxima, SymPy, NumPy, SciPy, R, Mengen, Logik, Graphentheorie, graphische Darstellung

Anbindung an Programmiersprache ist vorhanden.

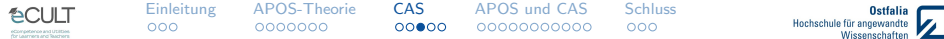

#### SageMath Notizbuch

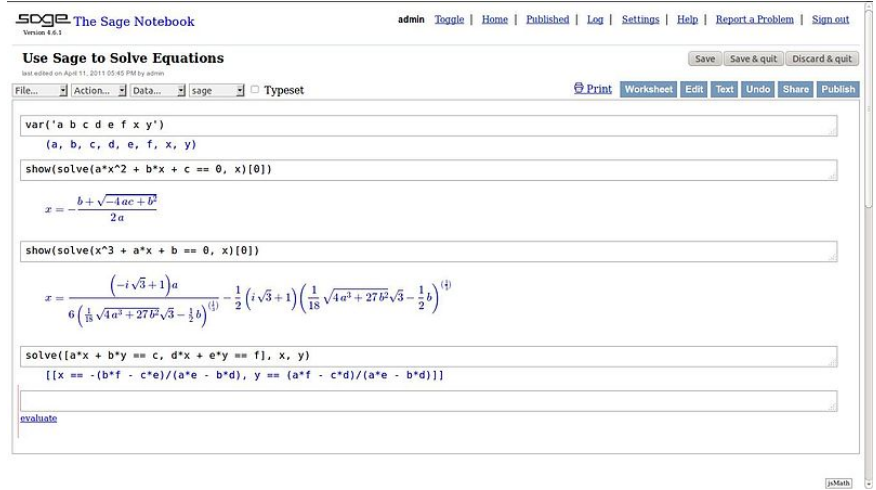

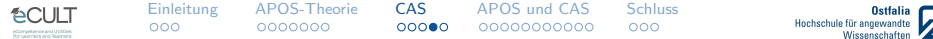

#### SageMath Web-Interface

#### Type some Sage code below and press Evaluate.

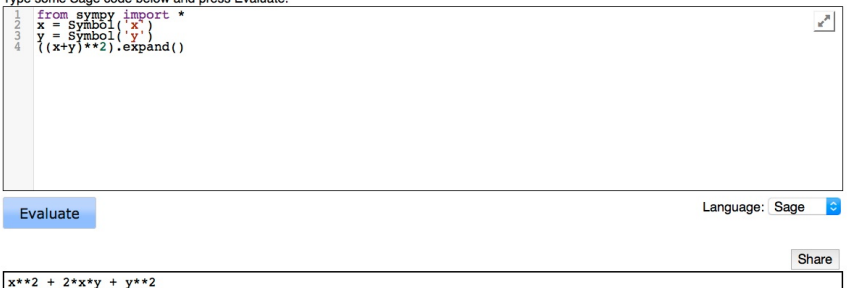

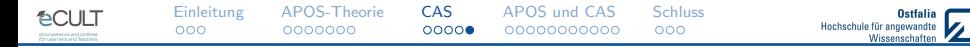

#### CAS und SageMath

#### Haben Sie Fragen, Kommentare oder Anregungen bezüglich CAS und SageMath?

<span id="page-16-0"></span>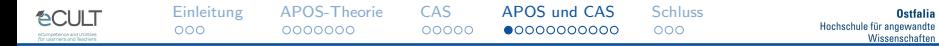

#### Traditionelle Lehrveranstaltung

- 1. Vorlesung: vormachen
- 2. Übung: nachmachen
- $\rightarrow$  Mathematik nachmachen

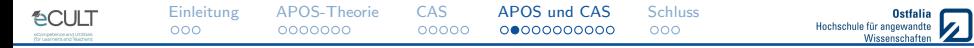

#### ACE - Lernzyklus (konstruktivistisch)

- 1. einführende Aktivität: die Studierenden experimentieren, beobachten, definieren, erfahren und gestalten lassen
- 2. Class discussion: zusammenfassen, verstehen, Fragen stellen, Zusammenhänge erklären
- 3. Exercises: einüben
- $\rightarrow$  Mathematik (wenigstens zum Teil selber) "machen"

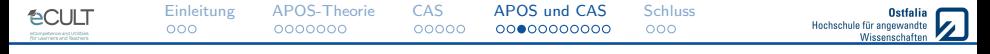

Was könnte eine einführende Aktivität für den Begriff "Menge" sein?

Insbesondere auch: wie kann man dabei CAS einsetzen?

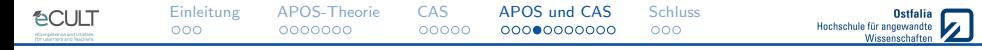

#### Beispiel: Mengenlehre (konstruktivistisch)

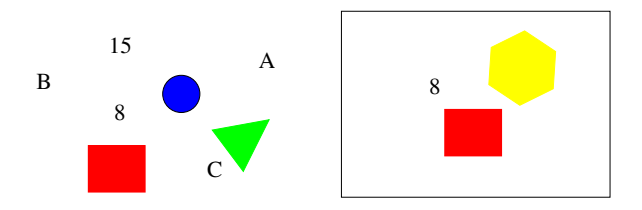

Was ist eine Menge?

Welche Beziehungen zwischen Mengen könnte man definieren?

Schreiben Sie ein Computerprogramm, das zwei Mengen einliest und deren Schnittmenge ausgibt.

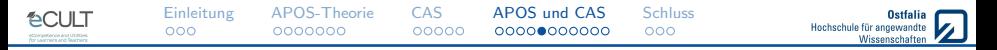

#### Vorteil vom Einsatz von CAS

Ubungen mit Papier und Bleistift:

Lernende müssen selbst entscheiden, was richtig und falsch ist. (Erfordert metakognitive Kompetenz oder Uberprüfung durch Lehrenden.)

Ubungen mit dem Computer:

Die mathematische Realität wird simuliert. Lernende k¨onnen direkt mit abstrakten Strukturen experimentieren und Hypothesen überprüfen.

Ziel ist trotzdem Verständnis, aber in kleineren Schritten.

(Peschek & Schneider, "CAS and Communication with Experts")

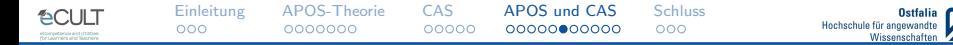

#### Abstrakte Inhalte mit CAS programmieren

#### Zum Beispiel: mathematische Definitionen mit CAS formulieren.

Funktionen schreiben, die Definitionen (Axiome) überprüfen.

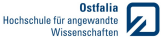

#### Beispiel: Gruppentheorie (Leron & Dubinsky)

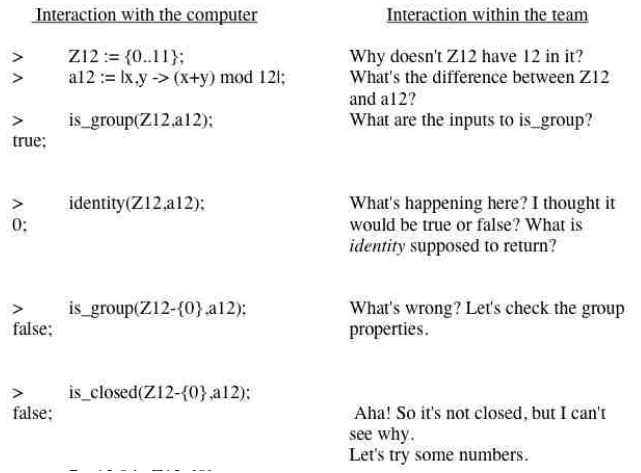

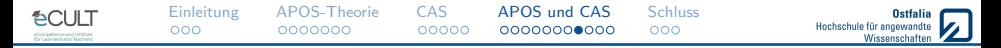

Beispiel: Typische Fehlvorstellungen vom Funktionsbegriff

- $\blacktriangleright$  immer eine Gleichung mit Variablen
- **Ftwas zum Ausrechnen oder Einsetzen**
- $\triangleright$  nur durch eine Formel darstellbar
- ▶ Wohldefiniertheit, Eindeutigkeit und Umkehrbarkeit verwechselt
- $\triangleright$  kausaler Zusammenhang zwischen Argumenten und Wert
- $\triangleright$  Begriff der Umkehrfunktion ist nicht klar

(Breidenbach et al. "Development of the process conception of function." ESIM 23.3 (1992))

# Der Funktionsbegriff mit CAS

Verschiedene Darstellungsformen:

- $\blacktriangleright$  Graph
- $\triangleright$  CAS Formel
- $\blacktriangleright$  in Programmiersprachen: iterativ, rekursiv
- $\triangleright$  nicht-mathematische Funktionen (String.length)

Window-Shuttle-Technik (Heugl, 2006; Dörfler, 1991): Gleichzeitige Darstellung von Formel und Graph

Ostfalia

#### Objektverständnis von Funktionen

Abstrakte Funktionsdarstellung in modernen Programmiersprachen. (Rekursion, Lambda, anonyme Funktion, Callback, ...)

```
def f(x): return x+1def g(x): return x*2f(g(3))
```
[Einleitung](#page-1-0) [APOS-Theorie](#page-4-0) [CAS](#page-11-0) [APOS und CAS](#page-16-0) [Schluss](#page-27-0)<br>000 00000000 000000 00000000000 000 **Ostfalia ECULT** Hochschule für angewandte Wissenschaften

# Zusammenhänge Mathematik/Informatik (CAS)

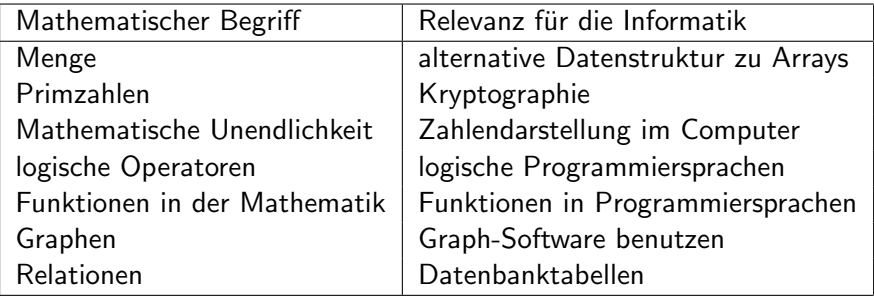

<span id="page-27-0"></span>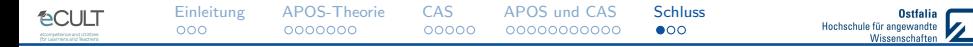

#### Fragen und Diskussion

Können Sie sich vorstellen CAS auch in Ihrer Lehrveranstaltung im Sinne von APOS-Theorie einzusetzen?

Setzen Sie selbst schon CAS für einführende Aktivitäten ein?

Haben Sie andere Fragen, Anregungen oder Kommentare?

#### Literatur und Links

SageMath: http://www.sagemath.org/de/

APOS-Theorie (Einführung und Bibliographie): Dubinsky & McDonald. "APOS: A constructivist theory of learning in undergraduate mathematics education research." ICMI-Studies Series, Springer, 2002. http://www.math.kent.edu/∼edd/ICMIPaper.pdf

APOS-Theorie Beispiele: Leron & Dubinsky. "An abstract algebra story." AMM 1995, http://www.math.kent.edu/∼edd/AlgbraStory.pdf

Untersuchung CAS und APOS:

Wolfgang Lindner: Wissenskonstruktion mit Computeralgebrasystemen in der Linearen Algebra/Geometrie der Sekundarstufe II (Dissertation) http://duepublico.uni-duisburg-essen.de/servlets/DocumentServlet?id=28602

[Einleitung](#page-1-0) [APOS-Theorie](#page-4-0) [CAS](#page-11-0) [APOS und CAS](#page-16-0) [Schluss](#page-27-0)

**Ostfalia** Hochschule für angewandte Wissenschaft

Das eCULT-Projekt an der Ostfalia: http://ostfalia.de/cms/de/ecult/

Das Gesamt-eCULT-Projekt: http://www.ecult-niedersachsen.de/

GEFÖRDERT VOM

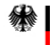

Bundesministerium für Bildung und Forschung

1

 $1$ Dieses Vorhaben wird aus Mitteln des Bundesministeriums für Bildung und Forschung unter dem Förderkennzeichen 01PL11066H gefördert. Die Verantwortung für den Inhalt dieser Veröffentlichung liegt beim Autor.

DCI II T